## **TraceComErrorFile**

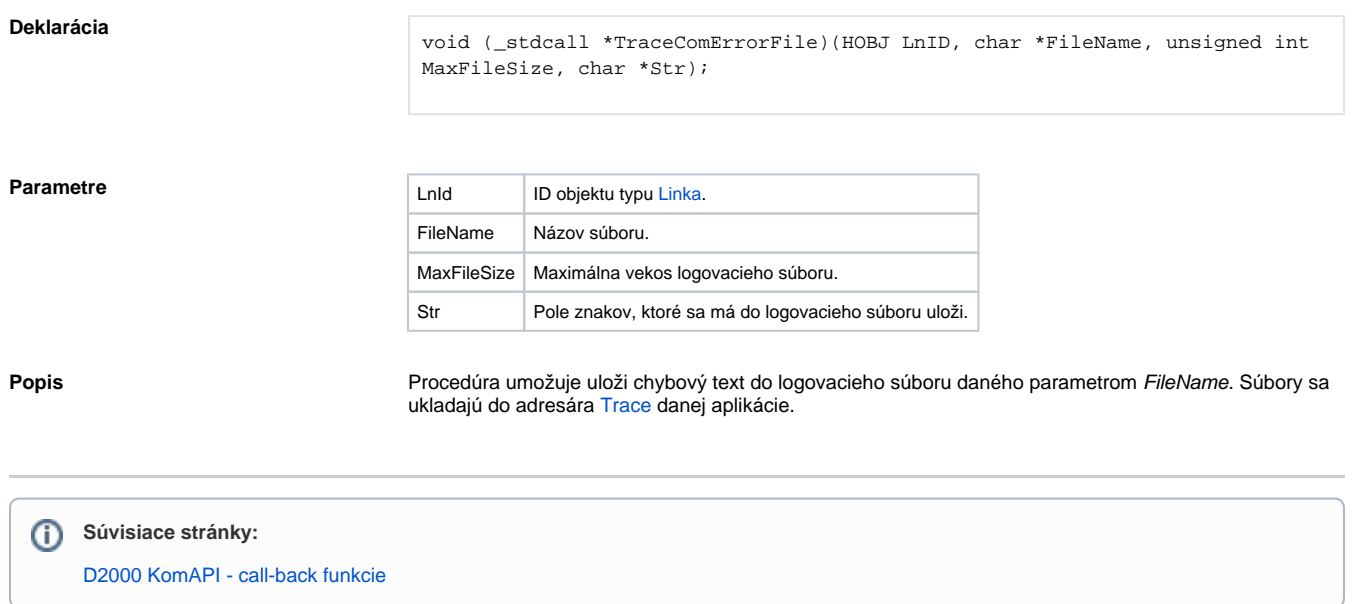